**Icon Dynamite Crack With Key Download [Updated] 2022**

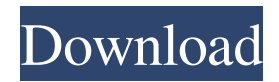

============ Transform your desktop with animated desktop icons. Create shortcuts to favorite websites, to documents and other folders or run programs with one click. Your desktop will be transformed into a magical world that will be there everytime you open your desktop. Have fun! - "Decorate your desktop with animated desktop icons" - "Create & link shortcuts to files, folders and websites" - "Have fun and easy to use" - "Create

=====================================

shortcuts to favorite websites and run programs" - "Transform your desktop with animated desktop icons" This is a Windows application. It should work on all version of windows starting from Windows 2000, Windows XP, Windows Vista and Windows 7. It might not work on other operating systems like Mac. The problem is that the D-UP icon becomes a tiny white dot, but I remember I had a similar problem with XBMC. It's just a glitch, it wasn't a crash or anything. I just pressed the button and it worked again... @Messyworks I've heard of something called iGetNow.com or

the like. It's something where you upload a.zip file from your PC or from your desktop, and then it copies the file into your mobile device. The problem is that the D-UP icon becomes a tiny white dot, but I remember I had a similar problem with XBMC. It's just a glitch, it wasn't a crash or anything. I just pressed the button and it worked again... The problem is that the D-UP icon becomes a tiny white dot, but I remember I had a similar problem with XBMC. It's just a glitch, it wasn't a crash or anything. I just pressed the button and it worked again... Click to expand... Thanks

for the tips! This is what I'm talking about. After a while the shortcut becomes a black dot, but everything's fine again. I finally installed it and after I did, I had to restart my computer because the shortcut became a black dot. It's really weird, it's like the shortcut is trying to create the shortcut in the desktop folder, which it isn't allowed. The shortcut is to the desktop folder where the "spaceshortcut.exe" and "spaceshortcut.txt" are located. Is there a way to fix this? @Awesomebeast This is the shortcut I added in the

**Icon Dynamite Crack+ Download**

\*\*\*\*\*\*\*\*\*\*\*\*\*\*\*\*\*\*\* A KEYMACRO is a macro that has an assigned hotkey. You can use it to type many phrases quickly and then recall them when needed. Each of the macros inside of KEYMACRO have a unique hotkey assigned to it, and they can contain many lines of text that you can edit. KEYMACRO has a lot of features, including unlimited hotkey-assignment, Macro Builder and Macro Recorder. SCREENSHOT DOC: KEYMACRO is a shareware application, and the author asks for a minimum donation of \$4.99 to cover the server cost. Publisher's Description

IDIOT'S MANUAL is a graphical, easy-touse and powerful tool for easy programming of Macromedia Flash (.fla) files. It has all the features you need to convert any flash file to.swf Flash file without any Flash skills, and the Flash Player can be used to play the converted files without a Flash Player installation. IDIOT'S MANUAL is compatible with Macromedia Flash (.fla) files. It can convert the following file formats to.swf format: PowerDirector 9.0/9.5 PowerDirector MX 2004/2005/2009/2010/2011/2012

PowerDirector 8/9/10/11 You can work quickly to convert Flash files into professional video editing SWF files. And the SWF player, Adobe Flash Player, can be used to watch the converted video without installing Flash Player on your computer. Special Features: - Automatically convert your Flash files into SWF format with no prior Flash knowledge required. - Supports all Flash versions (V7, V8, V9, V10 and later). - Converts Flash files to SWF format: Flash Player 10/11/12/13 and later. - Intuitive interface - Easy to use. - Recovers the original file after converting

Flash files. - Converts.fla files into SWF video editing. - Plays.swf files in Flash Player, no extra Macromedia Flash Player software required. - The SWF file will be saved in the specified folder automatically after conversion. - Get ready to 1d6a3396d6

Create your own animated desktop shortcuts with no coding knowledge, or any programming skills. Icon Dynamite is easy to use and works with Windows, Mac OS X, Ubuntu, Debian, Mandriva, and other Linux operating systems. In addition to support for several icon formats, Icon Dynamite also supports animated gif files that can be displayed by Windows Media Player and other graphic viewers. The high resolution images you put into your animated desktop shortcuts can be any

image. There is no limit to the images you can use. The only limitation to the images is that they must be.jpg or.png. The maximum size of the image is 3000 x 3000 pixels. Please note that some of the features require Quicktime 7.0 or higher. You can download Quicktime 7.0 here: Icon Dynamite is shareware. You can download Icon Dynamite for free at www.ct-soft.com Features: \* Supports almost all icon formats including Windows, Mac OS X, Ubuntu, Mandriva, and other Linux. \* Supports animated gifs for Windows Media Player and other graphic viewers. \* Supports

animated images in different formats such as.jpg,.png,.gif,.wmf,.bmp. \* Supports animated images with transparent background and high resolution images, such as 3000 x 3000 pixels. \* Supports PNG with transparency and non-transparent PNG. \* Supports GIF with transparency. \* Support for Windows XP, Vista, 7, and 8. \* Easy to use and operates with any operating system. \* No code or programming skills needed, you can create your own animated desktop shortcuts. \* Great tools for parents, students, artists, bloggers and other people who want to personalize their desktop. \*

Supports drag and drop operation, only drag the image you want to add in your desktop. \* Supports the creation of animated desktop shortcuts that automatically updates their content and changes your desktop. \* Supports multiple desktop icons, allows you to add multiple icons in your desktop. \* Supports animated desktop shortcut for Windows 7. \* Supports animated desktop shortcuts for Linux. \* Supports animated desktop shortcuts for Ubuntu. \* Supports animated desktop shortcuts for other Linux. \* Supports animated desktop shortcuts for Mac OS X. \* Supports animated desktop

shortcuts for Mac OS X. \* Supports animated desktop shortcuts for MS Office. \* Supports animated desktop shortcuts for MS Office. \* Supports

**What's New in the Icon Dynamite?**

Change the way your desktop look with Icon Dynamite. Create your own animated desktop shortcuts. The possibilities are endless. You can link your animated desktop shortcuts to files, folders and even websites. Create 1 or 1000 Animated desktop shortcuts. Simply drag the Icon

Dynamite shortcut to your desktop. You can change the style (by holding SHIFT+Click on a icon to change) or change the color of the icons (by holding ALT+Click on a icon to change), use the icon itself (by clicking on a icon to change), change the picture on your desktop, customize it and add more icons to your desktop. &n

**System Requirements For Icon Dynamite:**

macOS Sierra 10.12.x or later Support for 32-bit and 64-bit Macs Java 8 update 101 or later Regular size C4D assets Sites must have JavaScript enabled in order to view all product details and pricing. \*\*JavaScript must be enabled in order to use this section. Need to Upgrade Your Watermark Design? Here's How to Create a New Version of Your Logo for Less Than \$10 Per Icon! We can help you streamline your entire watermark design process, save

## Related links:

<http://formeetsante.fr/filepanther-crack-with-license-key/>

<https://brandyallen.com/?p=7206>

[https://technospace.co.in/upload/files/2022/06/jXjL7xGgrHdkaVzHIKNX\\_07\\_3647ae79394c841cac17008602574378\\_file.pdf](https://technospace.co.in/upload/files/2022/06/jXjL7xGgrHdkaVzHIKNX_07_3647ae79394c841cac17008602574378_file.pdf)

<http://www.hommdb.com/maps/heroes-7/bft-forecast-with-license-code-free-win-mac/>

<https://aucook.ru/systools-xlsx-recovery-crack-with-full-keygen-x64-april-2022.html>

[https://walter-c-uhler.com/wp-content/uploads/2022/06/Split\\_CSV\\_File.pdf](https://walter-c-uhler.com/wp-content/uploads/2022/06/Split_CSV_File.pdf)

<https://jameharayan.com/2022/06/07/dir2mht-crack-free-download/>

<https://mercatinosport.com/wp-content/uploads/2022/06/fabrwylo.pdf>

<http://www.nzangoartistresidency.com/?p=2791>

<https://theblinkapp.com/genie-backup-manager-server-edition-9-0-567-891-2022/>

<https://sahabhaav.com/wp-content/uploads/2022/06/dilwhad.pdf>

<https://www.onk-group.com/visualization-in-geometric-knot-theory-free-download-32-64bit-march-2022/>

http://www.visitmenowonline.com/upload/files/2022/06/WLYLf7NiJ98hQIxobJHD\_07\_3647ae79394c841cac17008602574378\_ [file.pdf](http://www.visitmenowonline.com/upload/files/2022/06/WLYLf7NiI98hQIxobJHD_07_3647ae79394c841cac17008602574378_file.pdf)

<https://www.mland.co.za/advert/windows-media-player-import-for-winamp-crack-registration-code/>

[https://facepager.com/upload/files/2022/06/R3HHIBZUrvdNDTBeSFIL\\_07\\_72b5f19bd6201277da1c4c7d9540feeb\\_file.pdf](https://facepager.com/upload/files/2022/06/R3HHIBZUrvdNDTBeSFIL_07_72b5f19bd6201277da1c4c7d9540feeb_file.pdf) <https://speakerauthorblueprint.com/?p=7138>

[http://cubaricosworld.com/wp-content/uploads/2022/06/Picture\\_Collage\\_Maker\\_Free.pdf](http://cubaricosworld.com/wp-content/uploads/2022/06/Picture_Collage_Maker_Free.pdf)

<http://mir-ok.ru/wp-content/uploads/2022/06/FileSystem.pdf>

<https://wakelet.com/wake/ZsiTWkqEXQ0dgVzOOQb6X>

<http://skylightbwy.com/?p=647>